## **Unterrichtsplan – Web-Anwendungen**

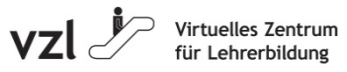

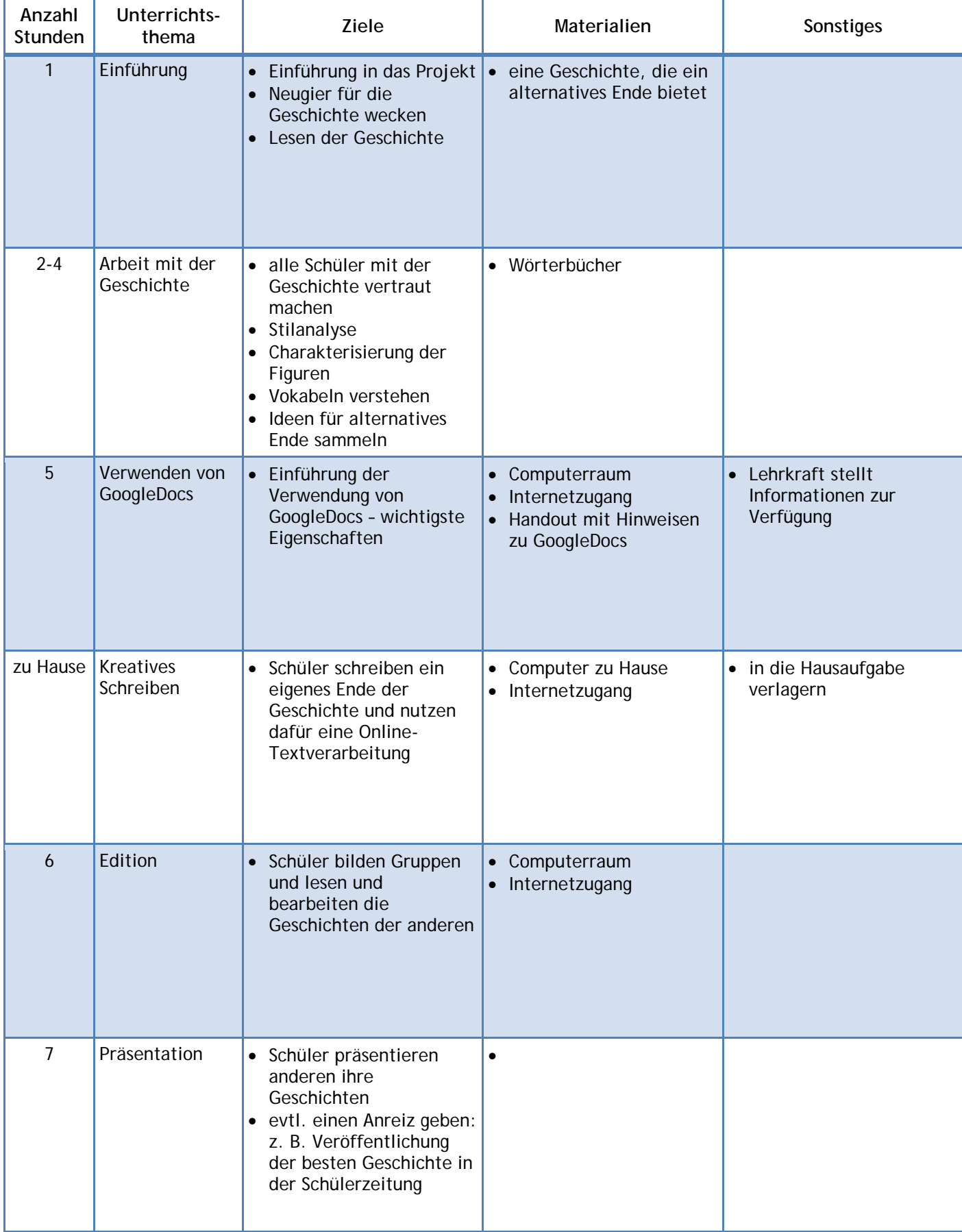